# **ONLINE EXAM**  OBJECTIVES QUICKBOOKS CERTIFIED USER

## Intuit QuickBooks Certification Test: Objective Domains 2016V1

CERTIPORT

## **1** QUICKBOOKS SETUP AND MAINTENANCE (14%)

#### **A STUDENT SHOULD KNOW:**

- 1.1. What information QuickBooks does and does NOT require when creating a new QuickBooks account
- 1.2. What lists can be imported and the basic steps to do so (including what is NOT imported)
- 1.3. How to modify/change basic elements after set up (e.g. accounts, company address, etc.)
- 1.4. How to setup users including a basic knowledge of the access rights available for different user types.
- 1.5. How to navigate or move around QuickBooks. A student should know:
	- 1.5.1. What info and functionality is found in the 3 key access points – navigation bar, global create, and company settings
	- 1.5.2. What's located on the home page and how to control what is or isn't seen
	- 1.5.3. What each button (e.g. save, more, etc.) does on major forms (e.g. invoice, bill, etc.)

## 2 **LIST MANAGEMENT (12%)**

#### **A STUDENT SHOULD KNOW:**

- 2.1. The names of the major lists in QuickBooks and what type of information is tracked on each.
- 2.2. How to manage lists (Customers, Chart of Accounts, Products and Services, etc.). This includes:
	- 2.2.1. Who should appear on which names list (e.g. employees or customers) and how to handle situations where the same person/ company should be on more than one list.
	- 2.2.2. Adding new list entries

 2.2.3. Removing list entries (including what QuickBooks does if an entry has a balance)

<sup>ID</sup> OuickBooks

Certified User

- 2.2.4. Editing list entries
- 2.2.5. Merging list entries (including the basic rules of what can and can't be merged)
- 2.3. Which names MUST appear on which forms (i.e. which names are required on specific transactions otherwise QuickBooks will NOT save the transaction)

## 3 **SALES/MONEY-IN (20%)**

#### **A STUDENT SHOULD KNOW:**

- 3.1. How to set up a Product or Service
	- 3.1.1. How this set up allows QuickBooks to perform the appropriate accounting behind the scenes to correctly impact Financial Statements
- 3.2. How to set up Customers including how to specify when payment is due (terms) and track multiple projects/jobs for a single customer (sub-customers)
- 3.3. How to record sales/revenue. This includes:
	- 3.3.1. Knowing the advantages of using built in sales forms (e.g. invoice) over other methods (e.g. Bank Deposit or Journal Entry)
	- 3.3.2. Completing the Invoicing (A/R) and Sales Receipt (no A/R) workflow from sale to bank deposit. A student should know the differences between these methods and when to use each.
	- 3.3.3. How QuickBooks impacts and uses the Undeposited Funds, Accounts Receivable, and the bank accounts in the invoicing cycle.
	- 3.3.4. How to invoice for billable expenses (includes how to turn this feature on and record expenses to begin the process)
	- 3.3.5. How and why to record a customer credit
- 3.4. How and why to use Estimates, Delayed Charges, and Credit Memos. The student should understand how these transactions affect customer balances.

#### **A STUDENT SHOULD KNOW:**

- 4.1. How to set up a Product or Service to be used on purchase Forms and when this is appropriate
	- 4.1.1. How this set up allows QuickBooks to perform the appropriate accounting behind the scenes to correctly impact Financial Statements
- 4.2. How to set up Vendors
- 4.3. When to use the following transactions/workflows. This includes knowing the steps to record them in QuickBooks when the company does NOT have connected bank accounts (online banking). And how each affects the Vendor's Balance
	- 4.3.1. Purchase Orders
	- 4.3.2. Entering and paying bills (A/P)
	- 4.3.3. Recording Checks (hand written or printed)
	- 4.3.4. Recording Credit and Debit Card transactions
	- 4.3.5. Recording EFT's, online payments, wire transfers, etc.
	- 4.3.6. Vendor Credits
- 4.4. When and how to void vs. delete a check
- 4.5. How to use the Vendor page and reports to identify how much your company owes, and when payment is due.

### 5 **BASIC ACCOUNTING (10%)**

#### **A STUDENT SHOULD KNOW:**

- 5.1. What the basic financial statements are and have a basic understanding of their sections and what they mean.
- 5.2. The difference between cash and accrual reports
- 5.3. How and why to set a closing date
- 5.4. How to enter a Journal Entry if asked to do so by an accountant (students do not need to understand how to determine which accounts to debit or credit)
- 5.5. How to use the Audit Log to determine changes made by specific users.

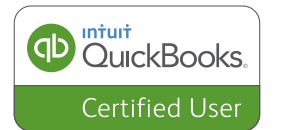

7

#### **A STUDENT SHOULD KNOW:**

- 6.1. How to customize a report and run customized reports later
- 6.2. How to set up QuickBooks to automatically email reports
- 6.3. How and why to collapse and expand reports
- 6.4. How and why to export reports to Excel and any limitations on exporting the report back into QuickBooks.

### **CUSTOMIZATION/SAVING TIME (18%)**

#### **A STUDENT SHOULD KNOW:**

- 7.1. How to set up QuickBooks to track income and expenses for multiple locations, or to separate transactions by class (e.g. department, profit center, etc.)
- 7.2. How to create custom fields on invoices.
- 7.3. How and why to make transactions recurring, including which transactions can be made recurring.
- 7.4. Which forms can be customized and the steps to customize a sales form
- 7.5. How to use a keyboard shortcut to find a list of keyboard shortcuts.
- 7.6. The time saving benefits of using QuickBooks online. These include:
	- 7.6.1. Using QuickBooks on phones and tablets (IOS and Android). Students just need to be familiar with basic functionality and understand that QuickBooks mobile can use a mobile device's camera, phone, and GPS to save time.
	- 7.6.2. Connecting Apps to expand what QuickBooks does. Students should know where to find apps and know that apps expand what QuickBooks does and automatically synch data with QuickBooks.
	- 7.6.3. The ability to have users/employees with different operating systems (e.g. Mac vs. P.C.) and web browsers (e.g. Chrome vs. Safari) still access the same data.
	- 7.6.4. Not needing to backup, and no IT issues (e.g. reinstalling software in cases of crashes or new computer purchases) usually associated with desktop software.